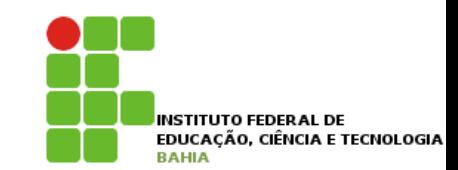

# $\overline{\mathbf{O}}$ **Orientação a Objetos**

# **Métodos com retorno**

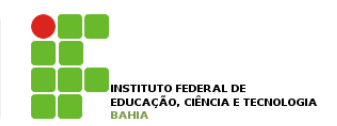

- $\blacksquare$  Um método sempre tem que definir o que **retorna**, nem que defina que **não** há **retorno** (**void**);
- p Um **método** pode **retornar um valor** para o código que o **chamou**. No caso do nosso método **saca**, podemos **devolver** um valor booleano indicando se a operação foi **bem sucedida**. **4.6 - Métodos com retorno** anders on the country of the country of the countries of the countries of the countries of the countries of the

```
1 class Conta {
2 // ... outros metodos e atributos ...
3
4 boolean saca(double valor) {
5 if (this.saldo < valor) {
6 return false;
7 }
8 else {
9 this.saldo = this.saldo - valor;
10 return true;
11 }
12 }
13 }
```
# **Métodos com retorno**

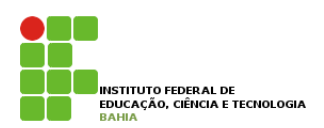

n A palavra chave return indica que o método vai **terminar ali**, retornando tal informação. Exemplo de uso:

```
minhaConta.saldo = 1000;
boolean consegui = minhaConta.saca(2000);<br>...
if (consegui) {
    System.out.println("Consegui sacar");
} else {
   System.out.println("Não consegui sacar");
}
    system.out.println("Onbegat sacar");
}
```
#### D Ou eliminando variáveis temporárias: Ou então, posso eliminar a variável temporária, se desejado: Material do Treinamento Java e Orientação a Objetos

```
if (minh<sub>0</sub>Cont<sub>0</sub>, a<sub>0</sub>a<sub>0</sub>)if (minhaConta.saca(2000)) {
     System.out.println("Consegui sacar");
System.out.println("Consegui sacar");
} else {
} else {
minhaConta.saldo = 1000;
if (minhaConta.saca(2000)) {
     System.out.println("Não consegui sacar");
```
}

### **Criando dois Objetos** }

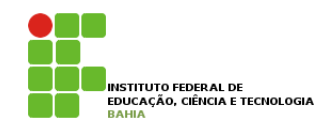

### **D** O programa pode manter na **memória** não apenas **uma** conta, como **mais de uma**; casos.<br>Casos de Casos Meu programa pode manter na memória não apenas uma conta, como mais de uma:

```
1 class TestaDuasContas {
2 public static void main(String[] args) {
3
4 Conta minhaConta;
5 minhaConta = new Conta():
6 minhaConta.saldo = 1000;
7
8 Conta meuSonho;
9 meuSonho = new Conta();
10 meuSonho.saldo = 1500000;
11 }
12 }
```
#### **Referências de Objetos**  a rancias 9 Sion bibliother areas

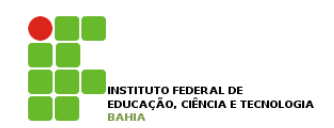

- p Quando declaramos uma **variável** para **associar a**  11 } **um objeto**, na verdade, essa variável **não guarda o objeto**, e sim uma maneira de acessá-lo, chamada de **referência;** acessados por estados por estados por estados por estados por entrar entrar entrar entrar entrar entrar entrar entrar entrar entrar entrar entrar entrar entrar entrar entrar entrar entrar entrar en uai
- **E** E por esse motivo que, diferente dos *tipos* **primitivos** como int e long, precisamos dar new depois de declarada a variável,

```
1 public static void main(String args[]) {
2 Conta c1;
3 \text{ c1} = \text{new Conta}();
4
5 Conta c2;
6 c2 = new Conta();
7 }
```
#### **Referências de Objetos**  É por esse motivo que, diferente dos *tipos primitivos* como int e long, precisamos dar new depois de declarada a variável:

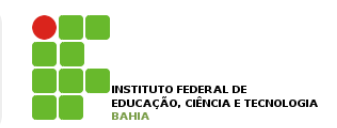

```
1 public static void main(String args[]) {
2 Conta c1;
3 \text{ c1} = \text{new Conta}();
4
5 Conta c2;
6 c2 = new Conta();
7 }
```
- p O correto aqui, é dizer que **c1** se **refere** a um objeto. Não é correto dizer que c1 é um objeto, pois c1 é uma **variável referência**; **Conta**", mas apenas para encurtar a frase "Tenho uma **referência c** a um **objeto** do tipo **Conta**". variável referência, apesar de, depois de um tempo, os programadores Java falarem "Tenho um **objeto c** do tipo
- **o** Basta lembrar que, em Java, **uma variável nunca é um objeto.**  pasta itilibitar qu Esse código nos deixa na seguinte situação:
- 6 **p Por isso lembrem-se todo objeto** em Java, sem **exceção**, é **acessado** por uma **variável** referência  $\frac{1}{\alpha}$   $\frac{1}{\alpha}$

## Referências de Objetos **Francisco**mo pois todo pois em 1997 por uma variável referência

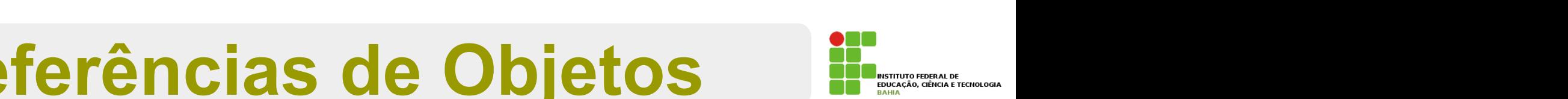

#### p Esse código nos deixa na **seguinte situação**; Esse código nos deixa na seguinte situação: iyav, construction do Treinamento De Orientação a Objetos do Treinamento do Treinamento do Treinamento do Trei<br>District

```
Conta c1;
c1 = new Conta();
```
Conta c2;

 $c2 = new Conta()$ ; c2 = new Conta();

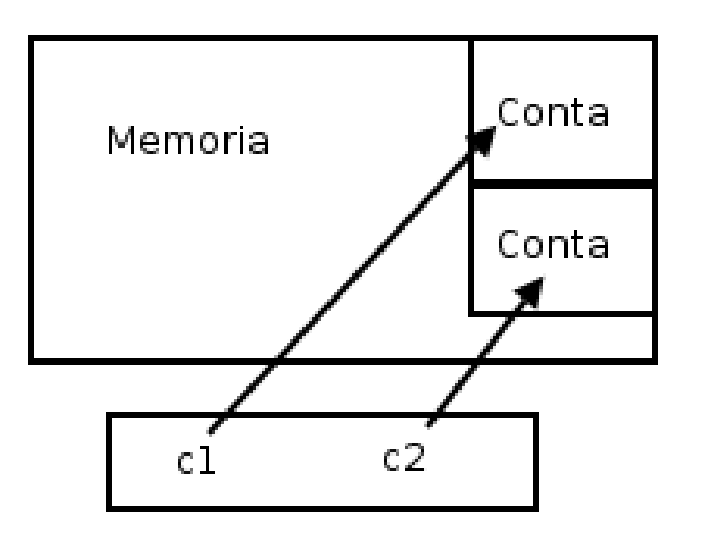

#### Exemplo <u>ICIII</u>UI  $U$ aman $\parallel$

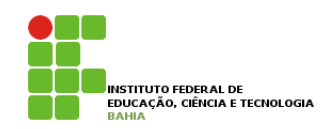

```
1 class TestaReferencias {
2 public static void main(String args[]) {
3 Conta c1 = new Conta();
           c1.deposita(100);5
6 Conta c2 = c1; // linha importante!
7 c2.deposita(200);
 8
 9 System.out.println(c1.saldo);
            System.out.println(c2.saldo);
11 }
12 }
 4
\mathcal{F}_{\mathcal{F}} = contains in the important intervals in \mathcal{F}_{\mathcal{F}}6<br>7
\overline{a} System.out.println(c2.saldo);
\frac{1}{10}10
```
#### p **Qual** é o **resultado** do **código** acima? O que **aparece** ao **rodar**? **objeto se encontra na verdade, o objeto se encontra na memória (encontra na memória de onde os encontra na memória (encontra na memória de onde o objeto se encontra na memória de onde o objeto se enc** qual é o resultado do código acim O que acontece aqui? O operador = copia o valor de uma variável. Mas qual é o valor da variável c1?Éo Qual é o resultado do código acima? O que aparece ao rodar? O que acontece aqui? O operador = copia o valor de uma variável. Mas qual é o valor da variável c1?Éo

Na memória, o que acontece nesse caso:

```
Conta c1 = new Conta();
Conta c2 = c1;
```
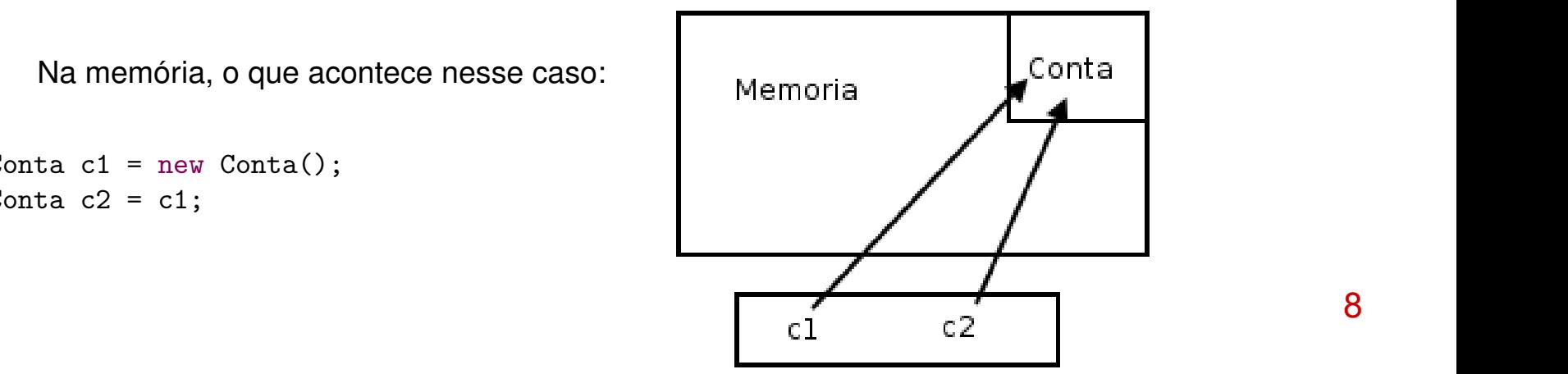

# **Parece mas não é**

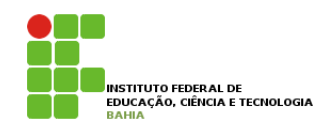

p Quando fizemos **c2 = c1**, c2 passa a fazer **referência** para o mesmo objeto que **c1 referencia** nesse **instante**;

**<u>n</u>** Então, nesse código em específico, quando utilizamos **c1** ou **c2** estamos nos **referindo** exatamente ao **mesmo objeto**;

p As duas **referências** são **distintas**, porém **apontam** para o **mesmo** objeto! Compará-las com "==" irá nos retornar **true**, pois o valor que elas carregam é o **mesmo**;

# **O que aconteçe?**

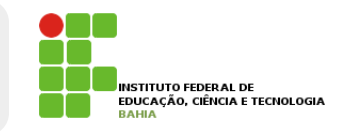

```
1 public static void main(String args[]) {
 2 Conta c1 = new Conta ():
 3 \qquad c1.dono = "Duke";4 c1.saldo = 227;
 5
 6 Conta c2 = new Conta();
7 \text{ } c2.dono = "Duke";
8 c2.saldo = 227;
 9
10 if (c1 == c2) {
11 System.out.println("Contas iguais");
12 }
13 }
```
p O operador **==** compara o **conteúdo das variáveis**, mas essas variáveis não guardam o objeto, e sim o **endereço** em que ele se encontra. endere ele se encontra ele se encontra. Como em cada uma dessas variáveis que ele se encontradas contra criadas

10 (**referências, na verdade**) são o **mesmo**, e **não** se p Quando se trata de **objetos**, pode ficar mais fácil pensar que o == compara se os **objetos são iguais**.

# **Criando o método transfere**

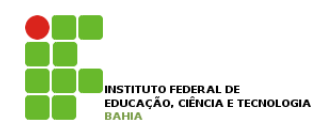

- p Criaremos um método para transferir dinheiro entre duas contas;
- p Podemos ficar tentados a criar um método que recebe dois parâmetros: conta1 e conta2 do tipo Conta.
- p Mas cuidado: **assim estamos pensando de maneira procedural.**

11 p A ideia é que, quando chamarmos o método **transfere**, já teremos um **objeto** do tipo **Conta** (o this), portanto o método recebe apenas **um parâmetro do tipo Conta**;

# Método Transfere **IP**

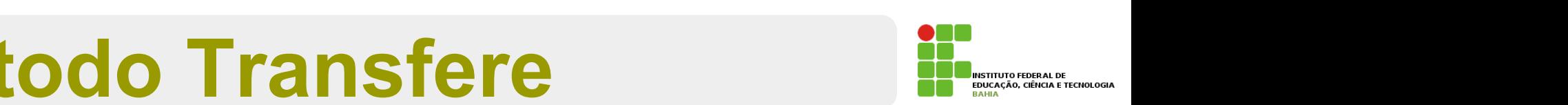

class Conta {

```
// atributos e metodos...
   void transfere(Conta destino, double valor) {
        this.saldo = this.saldo - valor;
        destino.saldo = destino.saldo + valor;
   }
}
```
p Para **deixar** o **código** mais **robusto**, poderíamos **verificar** se a **conta** possui a **quantidade** a ser transferida **disponível**;

12 p Para ficar **ainda** mais **interessante**, você pode **chamar** os **métodos deposita** e saca já existentes para **fazer** essa **tarefa**;

### Alterando Transfere <sup>III</sup>  $\blacksquare$  disponsitative  $\blacksquare$  disponsitative  $\blacksquare$  disponsitative chamar os  $\blacksquare$   $\blacksquare$   $\blacksquare$

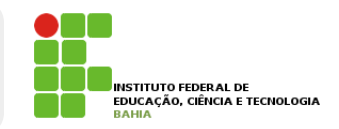

### class Conta {

}

```
// atributos e metodos...
```

```
boolean transfere(Conta destino, double valor) {
    boolean retirou = this.saca(valor);
    if (retirou == false) {
        // não deu pra sacar!
        return false;
    }
    else {
        destino.deposita(valor);
        return true;
    }
}
```
### **Continuando Atributos**   $\blacksquare$   $\blacksquare$   $\blacks$

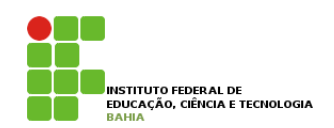

**n** As variáveis do tipo atributo, diferentemente das variáveis **temporárias** (declaradas dentro de um **método), recebem** um valor padrão. recebem um valor padrão. No caso numérico, valem 0, no caso de boolean, valem false.

p No caso **numérico**, valem **0**, no caso de **boolean**, valem **false**. Você também pode dar **valores default**, como segue: 1 class Conta {

2 int numero =  $1234$ ;

```
3 String dono = "Duke";
4 String cpf = "123.456.789-10";
5 double saldo = 1000;
6 double limite = 1000;
7 }
```
14 p Nesse **caso**, quando você **criar** uma **conta**, seus **atributos** jáestão "**populados**" com esses **valores colocados**. Nesse caso, quando você criar uma conta, seus atributos já estão "populados" com esses valores colocados. Imagine que começemos a aumentar nossa classe Conta e adicionar nome, sobrenome e cpf do cliente dono da conta. Começaríamos a ter muitos atributos... e, se você pensar direito, uma Conta não tem nome, nem nome, n<br>Estados atributos atributos atributos atributos... e, se você pensar direito, uma Conta não tem nome, nem nome

# **Adicionando Atributos**

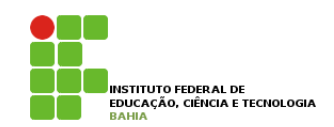

p **Imagine** que **começemos** a **aumentar** nossa classe **Conta** e adicionar **nome**, **sobrenome** e **cpf** do **cliente** dono da **conta**;

p Começaríamos a ter **muitos atributos**;

p Se pensarmos bem uma **Conta** não tem **nome**, nem **sobrenome** nem **CPF**, quem tem esses **atributos** é um **Cliente**;

#### **Adicionando Atributos**  } tributos

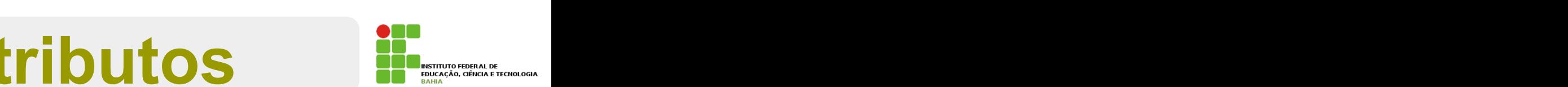

# n Então podemos criar uma nova classe e fazer uma composição; sobrenome nem com com com com com com esses atributos é um Cliente. Então podemos criar uma nova classe e faze<br>Então podemos criar uma nova classe e fazer e fazer e fazer e fazer e fazer e fazer e fazer e fazer e fazer e

### n A Classe **Cliente** ficaria da seguinte **maneira**; Seus atributos também podem ser referências para outras classes. Suponha a seguinte classe Cliente:

 class Cliente { String nome; String sobrenome; String cpf; }

```
1 class Conta {
2 int numero;
3 double saldo;
4 double limite;
5 Cliente titular;
6 \frac{1}{2} ...
7 }
```
#### **Adicionando Atributos** <u>/ A</u> 1 class Teste { <u>oitetonainoo auriouito</u>

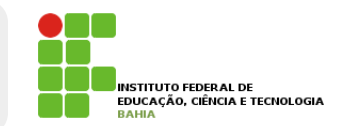

E dentro do main da classe de teste:

```
1 class Teste \{2 public static void main(String[] args) {
3 Conta minhaConta = new Conta();
4 Cliente c = new Cliente();
5 minhaConta.titular = c;
6 // \ldots7 }
8 }
          \mathcal{A}_{\mathcal{A}} in simplesmente da valor da valor da variável c é copiado para o atribuição. O valor do objeto titular do objeto titular do objeto titular do objeto titular do objeto titular do objeto titular do objeto tit
    ao qual minhaConta se referència se referència ao mesmo Cliente que c se referència ao mesmo Cliente que c se<br>Cliente que c se referència ao mesmo Cliente que c se referència ao mesmo Cliente que c se referència ao mesmo
```
#### **Aqui, simple valor en avegar** sobre toda essa **estrutura** de *informação*, sempre usando o ponto: **reference de minerimagac** por refere, e pode ser acessado através de minhaConta.titular. Frutura de informação, sempre usando o ponto:

Cliente clienteDaMinhaConta = minhaConta.titular; clienteDaMinhaConta.nome = "Duke";

### **p** Ou ainda, pode fazer isso de uma forma mais *direta* e até mais *elegante*: **En acuelação de uma forma mais de uma forma mais de uma forma mais de uma forma mais de uma forma mais de uma forma mais de uma forma mais de uma forma mais de uma forma mais de uma forma mais de um** Ou ainda, pode fazer isso de uma forma mais direta e até mais elegante:

minhaConta.titular.nome = "Duke";

# **Orientação a Objetos**

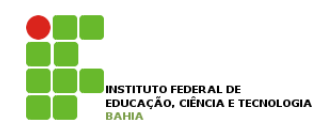

p Um **sistema OO** é um grande **conjunto** de **classes** que vão se **comunicar**, **delegando responsabilidades** para quem for mais **apto** a **realizar** determinada **tarefa**;

p A classe **Banco usa** a classe **Conta** que usa a classe **Cliente**, que usa a classe **Endereco**;

18 p Dizemos que **esses** objetos **colaboram**, **trocando mensagens** entre si. Por isso acabamos tendo **muitas classes** em nosso **sistema**, e elas **costumam** ter um **tamanho** relativamente **curto**.

### **Orientação a Objetos**  minhaconta

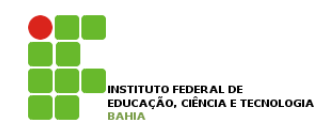

n Mas, e se dentro do meu código eu não desse new em Cliente e tentasse acessá-lo diretamente? rias, e se dentro do meu couigo eu nao desse  $\sim$ Mas, e se dentro do meu código eu não de se desse new em constructiva em constructiva e tentas en constructiva

```
class Teste {
   public static void main(String[] args) {
        Conta minhaConta = new Conta():
        minhaConta.titular.nome = "Manoel";
        // ...
    }
}
```
**□ Quando damos new em um objeto, ele o** inicializa com seus valores default, 0 para números, false para boolean e null para referências. zuanuo uanios new em um objeto, ele o

# **Orientação a Objetos**

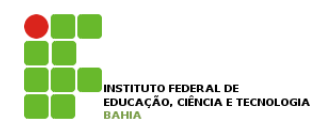

p **Null** é uma **palavra chave** em **java**, que indica uma **referência** para nenhum **objeto**.

p Se, em algum caso, você tentar **acessar** um **atributo** ou método de alguém que está se referenciando para null, você receberá um **erro** durante a **execução** (**NullPointerException**).

p Percebemos que o **new** não traz um efeito **cascata**, a menos que você dê um **valor default**;

#### **Orientação a Objetos Hamilton**  $\mathbf{p}$ icios na percebera, que o new natorio de um efeito cascata de um valor de um valor de um valor de um valor de um valor de un valor de um valor de um valor de un valor de un valor de un valor de un valor de un valo construtores, que também veremos mais a frente): Oriantar a Ohiatos, você tentar um atributo de alguém que está se referenciando para um atributo de alguém que **nulle durante a executivo durante a executivo durante a executivo de servizo.** O executivo de servizo. Central e frenco para perceber, então, que o new não traz um efeito cascata, a menos que você de um valor default (ou use você<br>Estados que você de um valor default (ou use você default (ou use você default (ou use você default (ou use vo

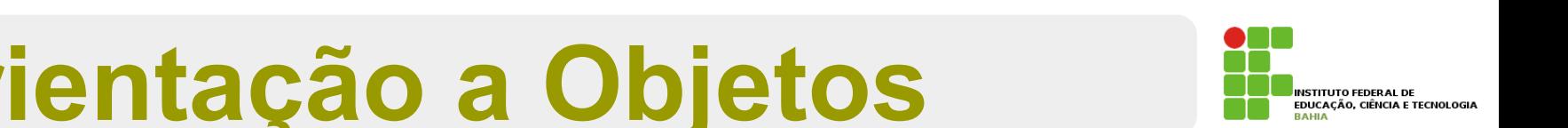

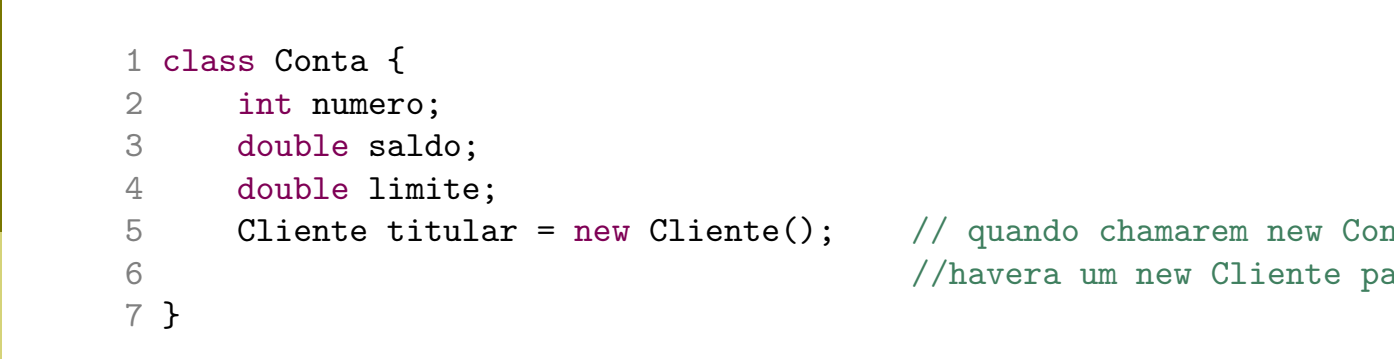

 $\frac{1}{2}$  // quando chamarem new Conta, //havera um new Cliente para ele.

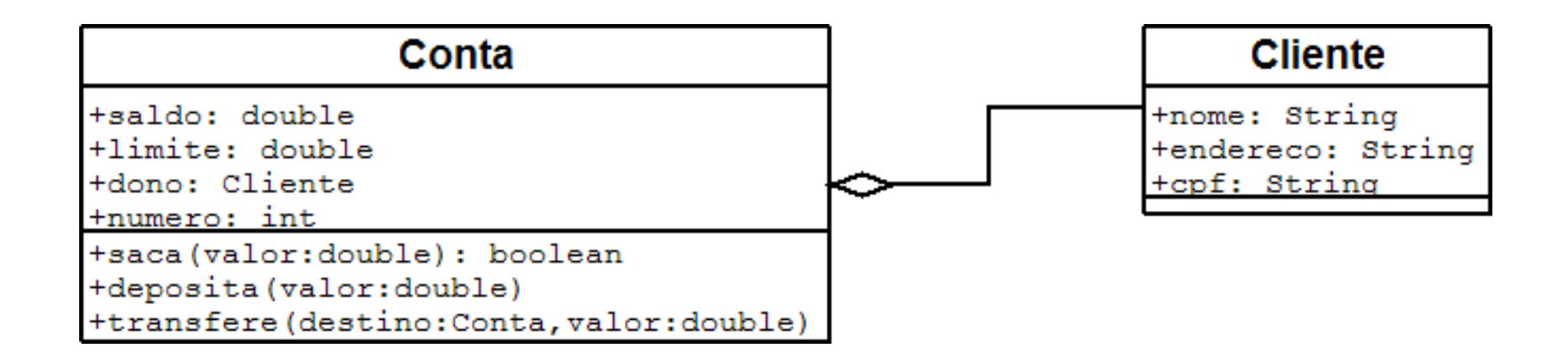

### **Orientação a Objetos 4.10 - Para saber mais: Uma Fábrica de Carros**

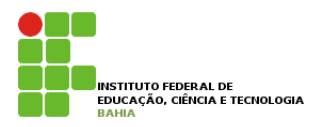

p Além do Banco que estamos criando, vamos ver como ficariam certas classes relacionadas a uma fábrica de carros. Além do Banco que estamos criando, vamos ver como ficariam certas classes relacionadas a uma fábrica de Alem do Banco que estamos criando, vamos ver com

```
1 class Carro {
 2 String cor;
 3 String modelo;
4 double velocidadeAtual;
 5 double velocidadeMaxima;
 6
7 //liga o carro
8 void liga() {
9 System.out.println("O carro está ligado");
10 }
11
12 //acelera uma certa quantidade
13 void acelera(double quantidade) {
14 double velocidadeNova = this.velocidadeAtual + quantidade;
15 this.velocidadeAtual = velocidadeNova;
16 }
17
18 //devolve a marcha do carro
19 int pegaMarcha() {
20 if (this.velocidadeAtual < 0) {
21 return -1;
22 }
23 if (this.velocidadeAtual >= 0 && this.velocidadeAtual < 40) {
24 return 1;
25 }
26 if (this.velocidadeAtual >= 40 && this.velocidadeAtual < 80 {
27 return 2;
28 }
29 return 3;
30 }
31 }
```
# **Orientação a Objetos**

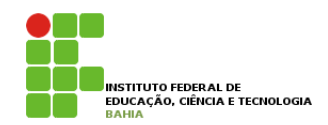

# p Vamos **testar** nosso **Carro** em um novo **programa**:

```
1 class TestaCarro {
2 public static void main(String[] args) {
3 Carro meuCarro;
4 meuCarro = new Carro();
5 meuCarro.cor = "Verde";
6 meuCarro.modelo = "Fusca";
7 meuCarro.velocidadeAtual = 0;
8 meuCarro.velocidadeMaxima = 80;
9
10 // liga o carro
11 meuCarro.liga();
12
13 // acelera o carro
14 meuCarro.acelera(20);
15 System.out.println(meuCarro.velocidadeAtual);
16 }
17 }
```
### **Orientação a Objetos** <u>**TIGH**</u>

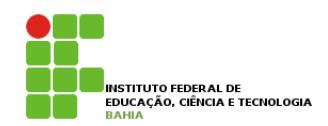

### p Nosso **carro** pode **conter também** um **Motor**: nosso carro pode conter também

- class Motor {
- int potencia;
- String tipo;

```
4 }
```

```
1 class Carro {
2 String cor;
3 String modelo;
4 double velocidadeAtual;
5 double velocidadeMaxima;
6 Motor motor;
7
8 // ..
9 }
```